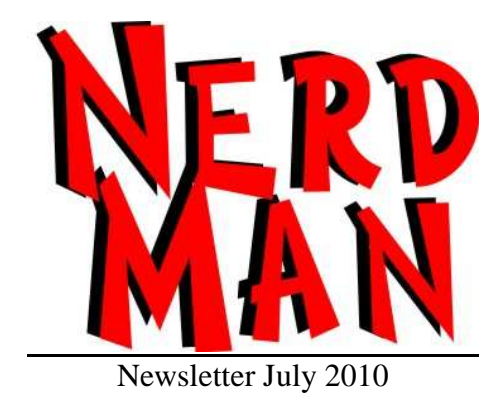

#### **Recap From Last Month**

Keep It Legal: Remember legal software mean not looking over your shoulder, you get tech support, updates and some thing upgrade for free.

#### **Remember it's only free until I come to visit you to clean your computer out**

Internet Plan: Know your plan, what you pay and what you use.

Printers: What printer is best for you.

## **This Month**

### **Warranties:**

Warranties protect your pocket from hardware failure. Different companies will offer different thing in their warranties and you should be aware of what your get and how long it's for. These warranties can dictate the overall cost and is normally worth paying the extra.

When you buy laptops, and all in one unit it is a **must** to have the extended warranty I have seen to many times where people have not gotten an extended warranty. One client with a 18 months laptop had their video card died. This mean the laptop would require a new mother board which is not cheap. Another customer with the same problem and a warranty, I arranged with the manufacture to send out a tech to replace the motherboard under warranty the very next day.

There are 2 types of warranty repairs;

- 1. Back to base, this is where the manufacturer organises the broken computer to be shipped back to them, or you have to take it in to where you bought it or to an authorised repair centre.
- 2. On-site repair, this is where the manufacturer will send out one of their technicians or an authorised subcontractor to perform the work in your business or home.

So always ask where do I take the broken units, is there an on-site option.

Warranties don't normal cover software issues.

#### **Wireless Communication:**

Wifi or wireless networking : this allows wireless communication with in a given range depending on the equipment you have and the structure of the building you are working in. With wireless communication you can connect laptops, smart phones and printers to your network to allowing you to share resources between multiple computers, these resources could be files, music, printing and the internet without wires giving you the flexibility to operate these devices within that given range. Wifi will not let you operates anywhere outside of the range of the access point or wireless router.

You can access the Internet via wireless hot spots that are located in hotels, motels, McDonald's and so on.

#### **Just remember if you set up a wireless network on your own, remember to secure at with a password.**

Bluetooth: is a short range wireless communication allowing devices to intercommunicate with each other, such as smart phones, keyboards, mice, headphones and hand free device

Wireless or mobile Broadband: allows you to connect to the Internet virtually anywhere via a 3G modem. It will give you access only to the internet and not other resources within business or home network with out other magical software and devices running. Some smart phones can also act as a 3G. modem giving you Internet access via your phone, this is convenient but not always cost effective.

Id you only have access to the internet via 3G. you still can have a network set up, you will need a wireless 3G router. This will allows you to connect to a wireless access point to access you standard networking resource and give you access to the internet via 3G still.

If you have any networking questions, or require a solution to share resources in your business or home please call or e-mail.

#### **Emails on the move:**

In today's world we are always on the move and need access to e-mails. We can access e-mails on PC via an e-mail client such as Outlook, Outlook express, Microsoft Mail, Thunderbird, Incredimail and others. We can also access our e-mails via Webmail, this is where you login to the e-mail server through your Web browser i.e., Internet Explorer, Fire Fox, Safari and Google chrome. Webmail is fantastic way to access you e-mails when you are travelling, but do remember if you have a business or personal domain for your e-mails you might have to talk to your hosting company about your Webmail address. Another way to get your e-mails is via your emails equipped mobile phone, you can do this through your data plan or if your phone has WiFi you can use an access point of some sort. Just remember to set your outgoing server to your 3G provider or your WiFi outgoing mail server, which can be obtained from the hotel. One way to bypass hotel e-mail server settings by having a Google e-mail account with forwarding that way the ISP and hotel firewalls will not stop you send e-mails. When travelling with laptops and using hotels internet connections you will have to ask them for the outgoing mail server settings or again have a Google e-email account

If you have any questions about e-mails on the move feel free to contact me for answers to your questions. And if you need portable devices configured I would be glad to do so.

**Advert** 

# **Pass along to friends and family. Returned vouchers means you get 10% off next time you need a service call** Client Referral Voucher

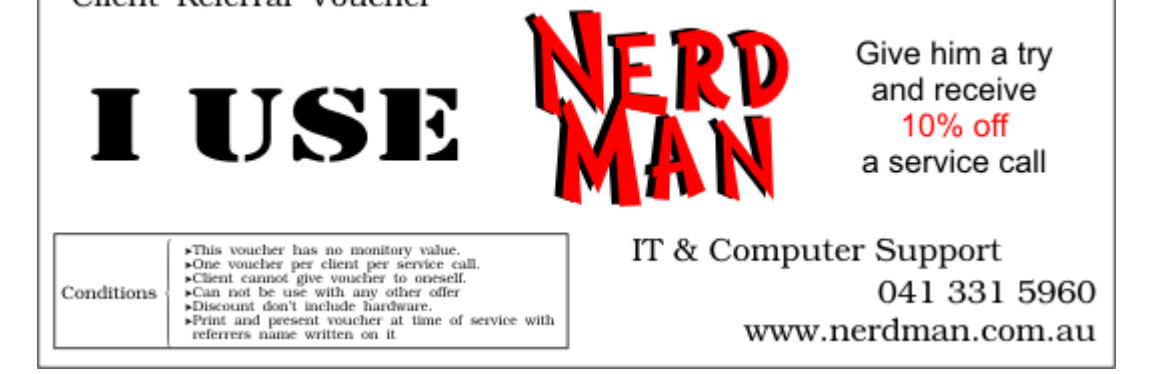

## **Is Your Life in a Stuck State?**

Life Coaching is about taking you from a stuck state or place, and move you to a place in your life where you want to be. Read more at **www.touchtoheal.com.au/success-coaching.html**

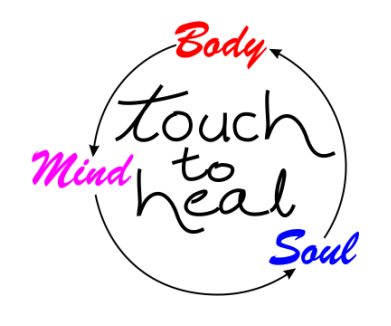

## **Would you like to promote your business to nerd man's clients**